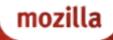

#### FIREFOX OS AND APPS SECURITY

Lucas Adamski <<u>lucas@mozilla.com</u>>

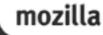

#### SECURITY PRINCIPLES

Protect the OS from malicious apps
Protect apps from each other
Only share the user's private data with consent

https://wiki.mozilla.org/Apps/Security

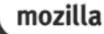

#### FIREFOX OS == B2G

#### Firefox OS == FFOS == B2G

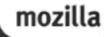

# FIREFOX OS STACK

- Apps
- Gaia Ul
- Gecko Browser Runtime
  Gonk Underlying Linux OS

#### GAIA

- User interface for Firefox OS
- Apps: System, Homescreen & core apps required for phone usage (dialer, SMS, email, camera, music, etc.)
- Entirely HTML, CSS, JavaScript, only interface to underlying operating system is through Gecko Web APIs
- Third-party Apps can be installed alongside Gaia

# GECKO

- The "application runtime" for Firefox OS (as well as Firefox, Fennec and Thunderbird)
- Gecko implements the open standards for HTML, CSS, and JS and makes those interfaces run well on all the OSes that Gecko supports
- Gecko consists of, among other things, a networking stack, graphics stack, layout engine, virtual machine (for JS), and porting layers

#### GONK

- The lower-level "operating system" of FFOS
- Linux kernel and userspace hardware abstraction layer (HAL).
- Common open-source kernel and several userspace libraries: linux, libusb, bluez, etc.
- Parts of the HAL are shared with the android project: GPS, camera, among others.
- Gonk is a porting target of Gecko (in the same way as there are Gecko ports for Mac OS X or Android)

#### BUNDLED & 3RD PARTY APPS

# All in the form of Open Web Apps HTML, JavaScript, CSS

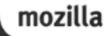

#### FIREFOX OS AND APPS

# TYPES OF APPS IN THE WORLD

- Websites
- Websites bookmarked on your phone homescreen
- Installed apps on your phone
- Installed apps on your computer

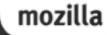

# NOT JUST FOR FIREFOX OS

- FirefoxOS
- WebRT (Android)
- Firefox (Desktop)

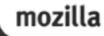

# TYPES OF APPS

- Web Content
- Installed Web Apps
- Privileged Apps
- Certified Apps

All just HTML, CSS, JS

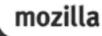

# REGULAR WEB CONTENT

- Normal web sites should have access to as many rich APIs as can be safely exposed to arbitrary content
- Only expose APIs that are safe to be potentially called by any website (with user consent)
  Permissions not remembered by default

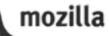

# INSTALLED WEB APPS

Essentially the same security model and behavior as normal web content, installable from anywhere

- Website plus a manifest file
- Manifest must be "application/x-web-appmanifest+json"
- Direct fullscreen access
- Higher storage quotas
- Can request access to: Geolocation API, Sensor API, Alarm API, FM Radio

# PRIVILEGED APPS

Equivalent in security and functionality to native apps on other mobile platforms

- ZIP file format with manifest
- app://
- Content Security Policy
  - default-src \*; script-src 'self'; object-src 'none'; style-src 'self' 'unsafe-inline'
- Reviewed & signed by trusted app store

 Ability to directly access higher-risk APIs: Alarm API, TCP Socket, Contacts API, Device Storage API, Browser API, WiFi Information API

## **CERTIFIED APPS**

Intended for system-critical applications (i.e. Gaia). Very similar to privileged model except

- Ability to access system-critical APIs
- Content Security Policy
  - default-src \*; script-src 'self'; object-src 'none'; style-src 'self'
- Never prompt for access (implicit)
- Direct access to: Background services, WebSMS, WebTelephony, WebBluetooth, MobileConnection API, Power Management API, Push Notifications API, Settings API, Permissions API

# MANAGING APP DATA

Per-app separation of
cookies
localStorage
appCache
indexDB

## LAUNCHING APPS

Applications can be started in following ways

- Manually by the user (tap homescreen icon and system app manager launches the app)
- Background apps launched at startup by System App
- Web Activities, Alarm API, Notification API
- Embedding content does NOT run the app
- Apps cannot launch other apps directly

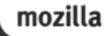

## CLOSING APPS

Applications can be closed in following ways:

- Manually closed (via task manager)
- System will kill background apps when memory is low

# <IFRAME MOZAPP>

Apps run inside mozApp iframes:

- Only the system app may embed these type of iframes
- Creates a separate data jar for the App (separate principal)
- Apps run inside a content process (not parent process)

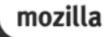

## <IFRAME MOZBROWSER>

For apps which will load a lot of other web pages
In child, window.top==window (!window.parent)
Parent frame allowed limited cross-domain access, such as getting current location, listen for certain child events

# TYING IT TOGETHER

System embeds app

- App embeds iframes
- Separate cookies for iframe vs. mozBrowser

System App

Third Party Web App (src = 'http://cats.com') cookie A

IFRAME (src = 'http://cats.com') cookie A

Third Party Web App (src = 'http://cats.com') cookie A

IFRAME mozbrowser (src = 'http://cats.com') cookie B

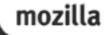

#### PERMISSIONS

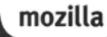

#### **OBTAINING PERMISSION**

All apps follow the same permission model
Permissions need to be declared in manifest
Implicit permissions: granted without prompt
Explicit permissions: granted by user consent

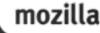

# AT TIME OF USE

#### Prompt for permissions only when they're needed

Permission prompts are managed automatically; app just calls a webAPI

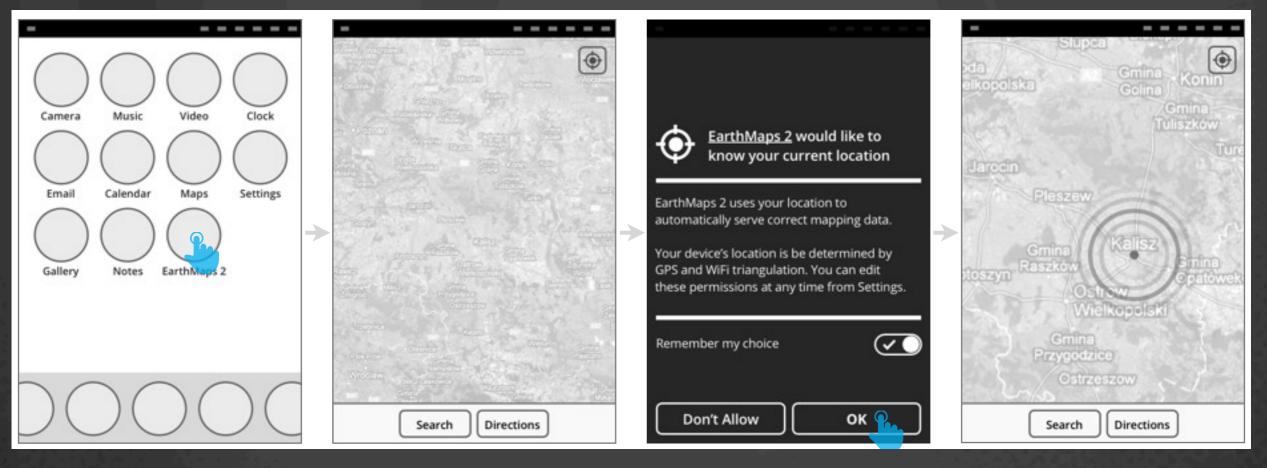

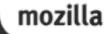

#### **REMEMBERING DECISIONS**

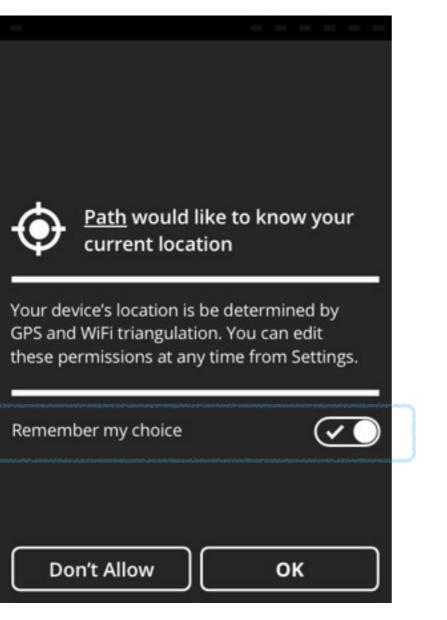

**Priviledged app:** "Remember my choice" is <u>on</u> by default.

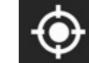

<u>RussianPoker</u> would like to know your current location

Your device's location is be determined by GPS and WiFi triangulation. You can edit these permissions at any time from Settings.

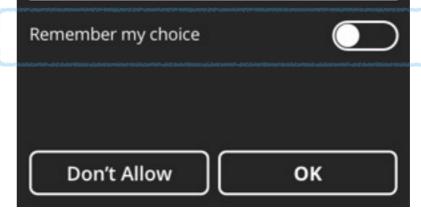

**Non-priviledged app:** "Remember my choice" is <u>off</u> by default.

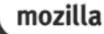

# CHANGING YOUR MIND

#### Any decisions you make around permissions can be changed later via settings

| Settings           | < Apps             | < EarthMaps 2                                         |
|--------------------|--------------------|-------------------------------------------------------|
| Security & Privacy | Angry Birds        |                                                       |
| Phone Lock         | Angry Birds        | Version 2.4<br>Last updated Feb 13, 2013              |
| Enabled            | EarthMaps 2        | Last checked Feb 25, 2013                             |
| SIM Security       |                    | Check for Updates                                     |
| Disabled           | Foursquare         | Check for opdates                                     |
| Apps               |                    | Permissions                                           |
|                    | Instagram          |                                                       |
| Do Not Track       |                    | Camera<br>This app can use the phone's camera to take |
| Device             | Twitter            | pictures and video.                                   |
| Device information | Words With Friends | Contacts<br>This app can view, add, and modify the    |
| Device information | Words with Friends | contacts in your phone book.                          |
| Battery            |                    | Device Storage                                        |
|                    |                    | This app has access to the phone's location.          |
| Device Storage     | Chack for Undator  | Edit Permissions                                      |
| 200 MB available   | Check for Updates  |                                                       |

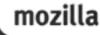

## NOTIFICATIONS

#### Geolocation

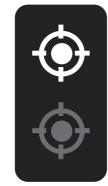

Active: an App (foreground or background) is currently using the Geolocation permission.

**Recently-active:** an App (foreground or background) has used the Geolocation permission in the last X minutes (time TBD).

#### Audio/Video Recording

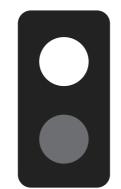

Active: an App (foreground or background) is currently using the Audio/ Video Recording permission.

**Recently-active:** an App (foreground or background) has used the Audio/Video Recording permission in the last X minutes (time TBD).

# WEB ACTIVITIES

Let apps communicate with each other. Also useful when an app doesn't have direct access to an API.

- Apps register to handle certain activities
- Other apps initiate an activity
- ex. Give me a picture
- ex. Give me a contact
- ex. Send an SMS

#### PRIVACY

#### • Do-Not-Track

- Ask user for access
- Manage and clear data per-app

|                                                      | 2.4                      |
|------------------------------------------------------|--------------------------|
| Last updated                                         | Feb 13, 2013             |
| Last checked                                         | Feb 25, 2013             |
| Check for Updates                                    |                          |
|                                                      |                          |
| Camera<br>This app can use th<br>pictures and video. | e phone's camera to take |
| This app can use th pictures and video.              | add, and modify the      |

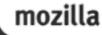

## PROTECTING THE OS

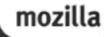

# **BOOT SEQUENCE**

Linux startup
 FFOS (Gecko)
 Shell.xul
 Gaia System App
 Homescreen App
 Installed Apps Register

#### STRUCTURE

<window> Gecko chrome (shell.xul)
 <iframe> system app
 <iframe> homescreen app
 <iframe> keyboard
 <iframe> lockscreen
 ... more app iframes are created here as apps
are loaded

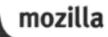

#### DIALER AND SYSTEM APPS

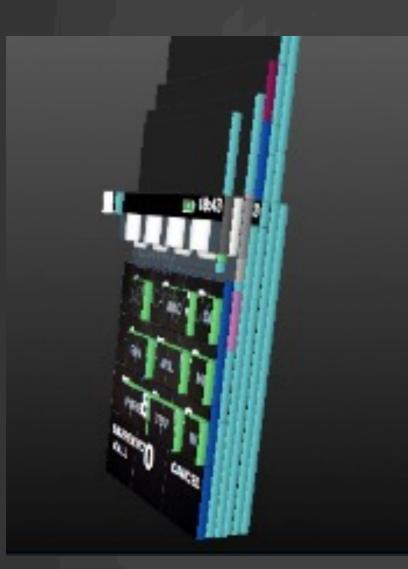

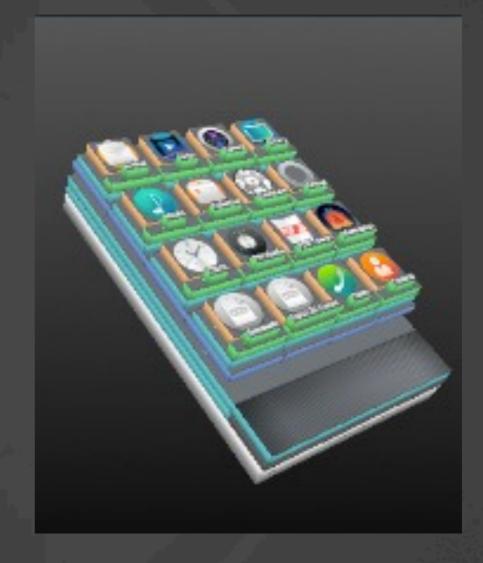

# PROTECTING APPS FROM APPS

Each app runs in its own content process
Apps cannot see each others data or cookies
One app can't directly launch or frame another
App process permissions == manifest permissions

# PROTECTING OS FROM APPS

The OS is protected from direct access by apps
Apps can only talk to OS via IPC (IPDL)
App content processes run as low-rights
App process permissions are limited to itself

#### **OS UPDATES**

OS updates are separate from Gecko updates

- Underlying OS can be updated via OTA or USB (i.e. flashing)
- Gecko + Gaia updated via normal Mozilla release
- App updates are handled separately and individually

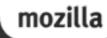

# HOW TO GET INVOLVED

- irc.mozilla.org: #security #privacy
- usenet: mozilla.dev.security mozilla.dev.privacy
- <u>https://wiki.mozilla.org/Apps/Security</u>
- <u>https://wiki.mozilla.org/Gaia/System/Updates</u>
- <u>https://wiki.mozilla.org/B2G/Architecture/</u> <u>Runtime\_Security</u>
- <u>https://bugzilla.mozilla.org/show\_bug.cgi?</u> <u>id=764189</u>